<<Visual FoxPro

 $<<$ Visual FoxPro $>$ 

- 13 ISBN 9787508383521
- 10 ISBN 7508383524

出版时间:2009-2

页数:343

PDF

更多资源请访问:http://www.tushu007.com

, tushu007.com

## $<<$ Visual FoxPro $>>$

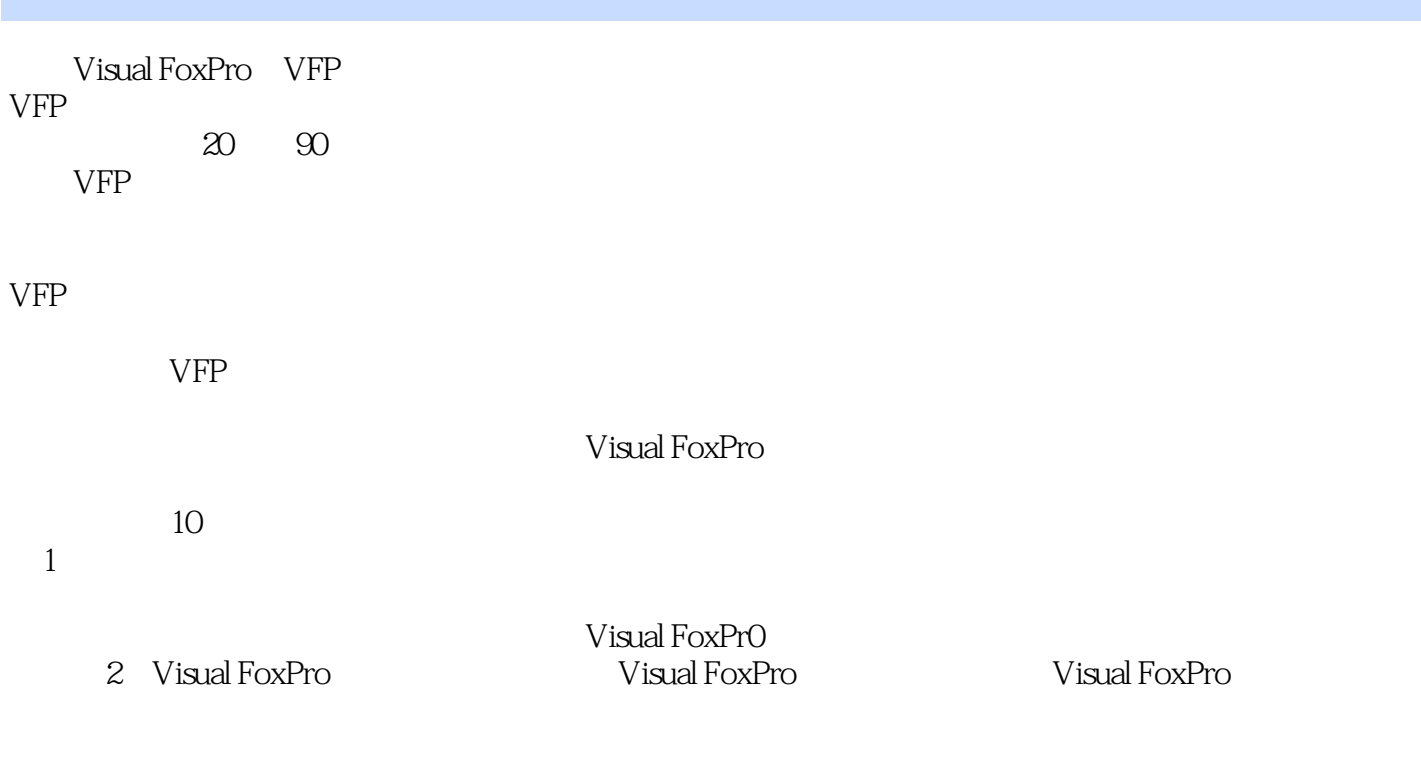

 $3 \thinspace$ 

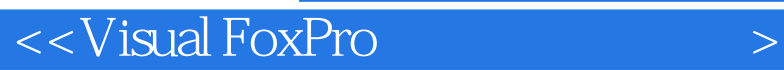

Wisual Foxpro $\blacksquare$ 

 $10$ Visual Foxpro

**Visual Foxpro** 

## $<<$ Visual FoxPro $>$

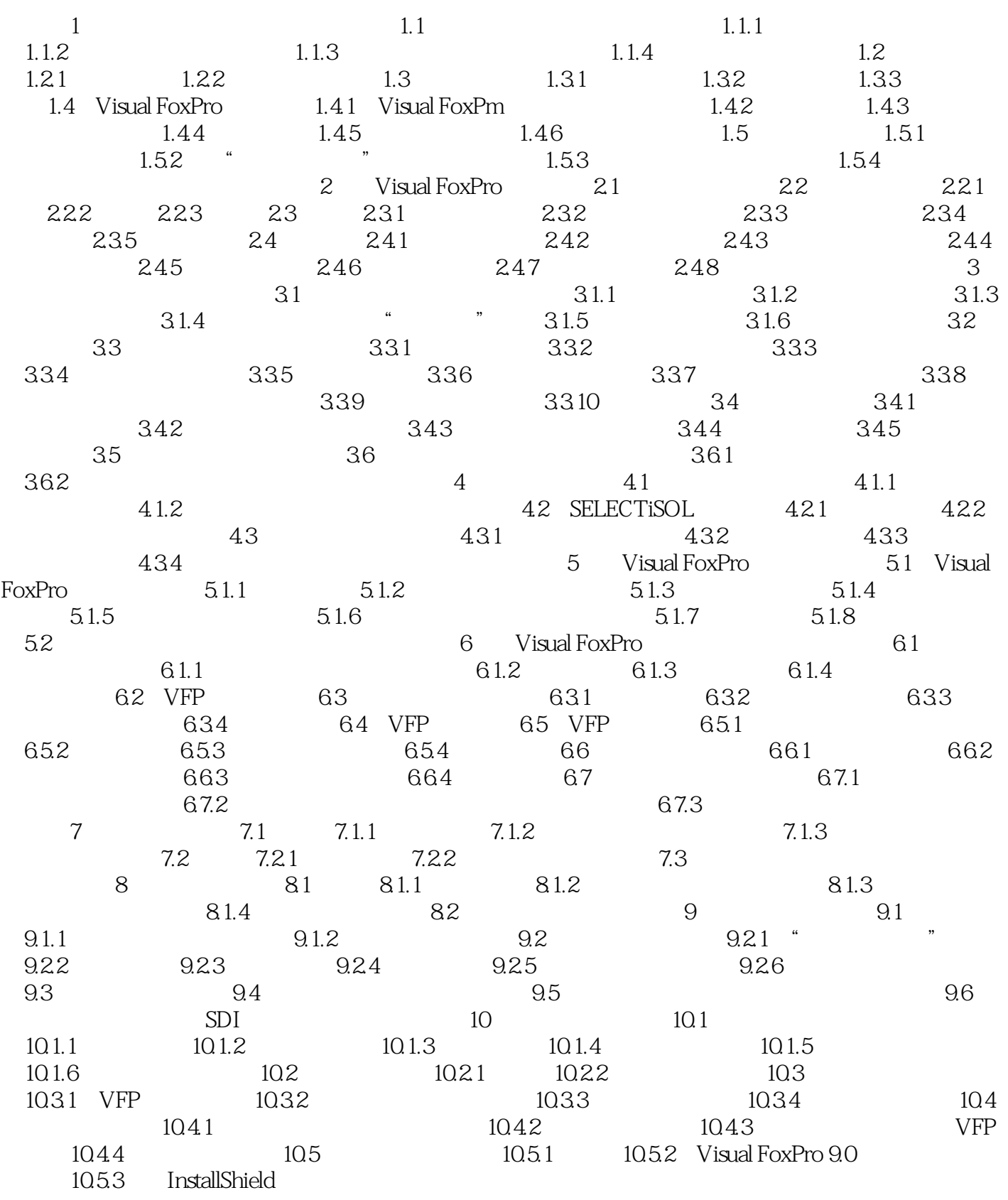

 $<<$ Visual FoxPro $>>$ 

## $<<$ Visual FoxPro $>>$

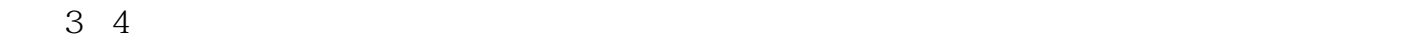

- 
- $VFP$ Temporary Relationship SEq RELATION

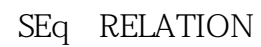

- $1$  $\sim$  2
- $1$
- $\Omega$ 3
SETRELATION
- $4$

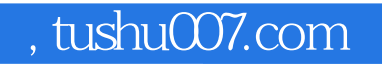

## <<Visual FoxPro

本站所提供下载的PDF图书仅提供预览和简介,请支持正版图书。

更多资源请访问:http://www.tushu007.com